# **Federal Funding Account Webinar for Prospective Grant Applicants**

Presented on July 6, 2023

Communications Division, Broadband Deployment Team

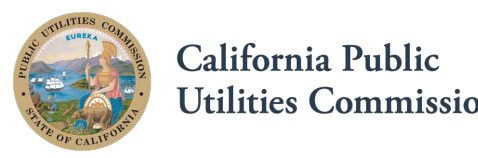

California Public Utilities Commission

# **Agenda**

- Welcome
- Legislation and Decision
- Program Overview
	- Eligible Entities, Projects, Amounts
- Application Process and Resources
- Post-application and Reporting
- Q & A

#### *Break* (five minutes)

- Introduction to Applicant Tool and Grant Portal
- Q & A
- Adjournment
- Contact Information

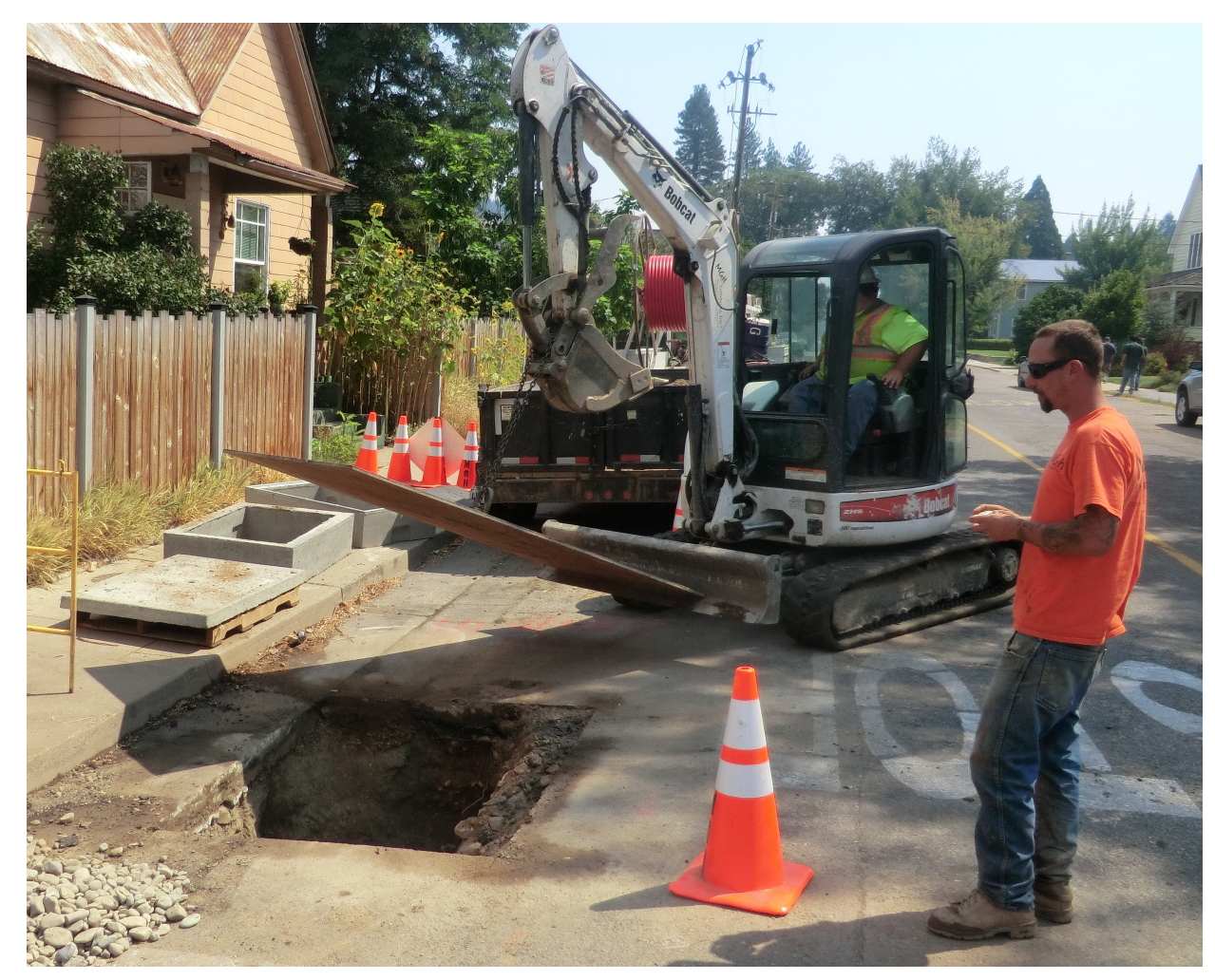

*Fiber Installation in Quincy*

# **Moderated Q&A sessions**

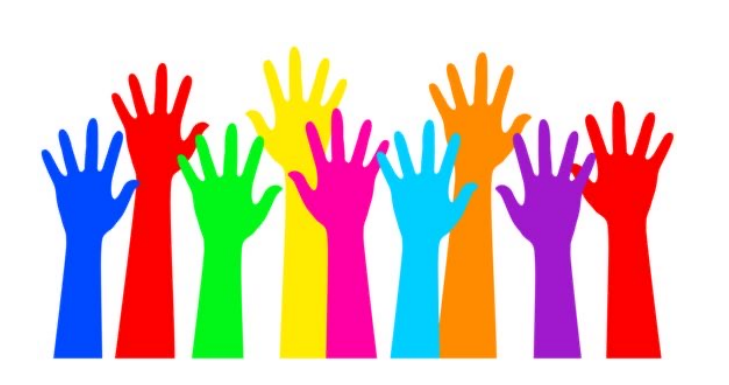

• **Please ask general questions in the chat as we go along**

• **Please send specific questions about your application via email to: FederalFundingAccount@cpuc.ca.gov**

## **Application Window is open!**

#### **First Federal Funding Account Application Window:**

Opened: June 30, 2023

Close: September 29, 2023, 4 p.m. PDT

Applications to be analyzed as a group during the window.

## **Broadband for All Investments in SB 156 to Bridge the Digital Divide**

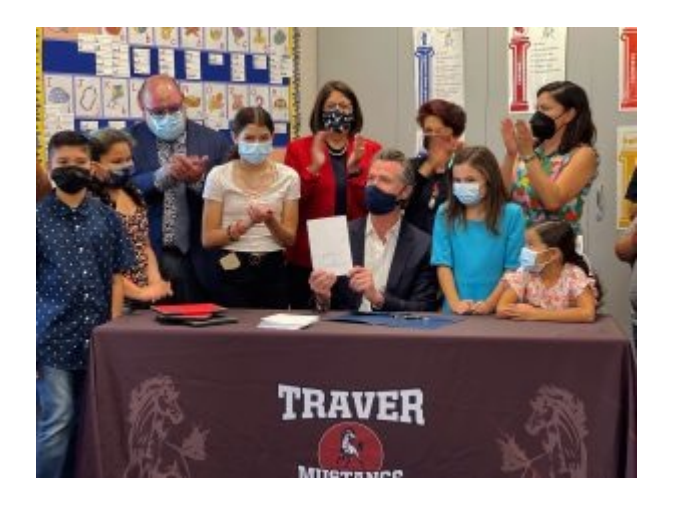

#### **Last Mile Federal Funding Account, \$2 billion**

• Set up last-mile broadband connections that will connect homes and businesses with local networks.

#### **Loan Loss Reserve, \$750 million**

• Loan loss reserve fund to enable local governments and nonprofits to secure financing for broadband infrastructure.

#### **Local Agency Technical Assistance, \$50 million**

• Technical assistance to local governments to prepare for broadband implementation.

#### **Middle Mile, \$3.25 billion**

• Build, operate and maintain an open-access, state-owned middle mile network.

#### **California Advanced Services Fund (CASF) program changes**

• Wide-ranging changes to the CASF Public Utilities Code section 281 statute 5

## **Last Mile Federal Funding Accour**

\$2 billion to facilitate deployment of lastmile broadband infrastructure projects

• \$1 billion for rural counties and \$1 for urban [counties](https://docs.cpuc.ca.gov/SearchRes.aspx?docformat=ALL&docid=454873811)

To build broadband Internet infrastructure in communities without access to Internet service at sufficient and reliable speeds.

Projects must provide minimum 100 Mbps download **and** upload

Adopted in Decision 22-04-055

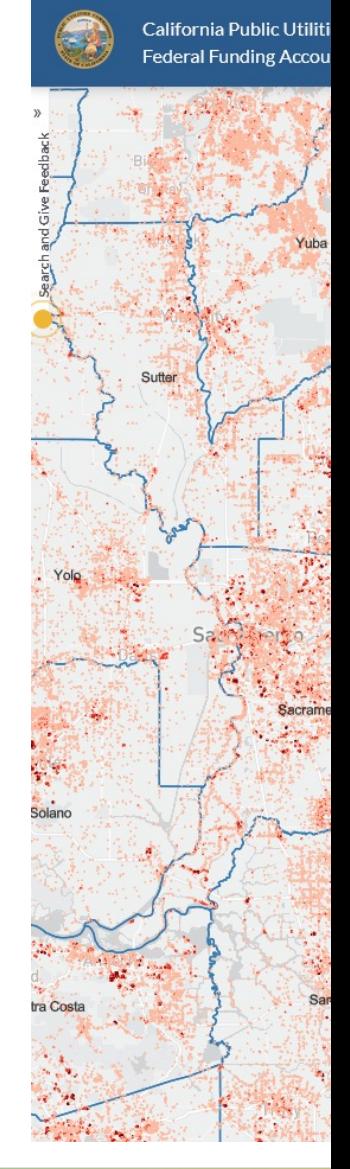

## **Eligible entities for Federal Funding Account grants**

The following entities are eligible:

- Facilities-based broadband providers
- Local government agencies
- Electric utilities
- Non-profit organizations
- Entities with a Certificate of Public Convenience and Necessity (CPCN)
- Co-operatives
- California Tribes
	- including their wholly-owned tribal corporations and non-profit organizations

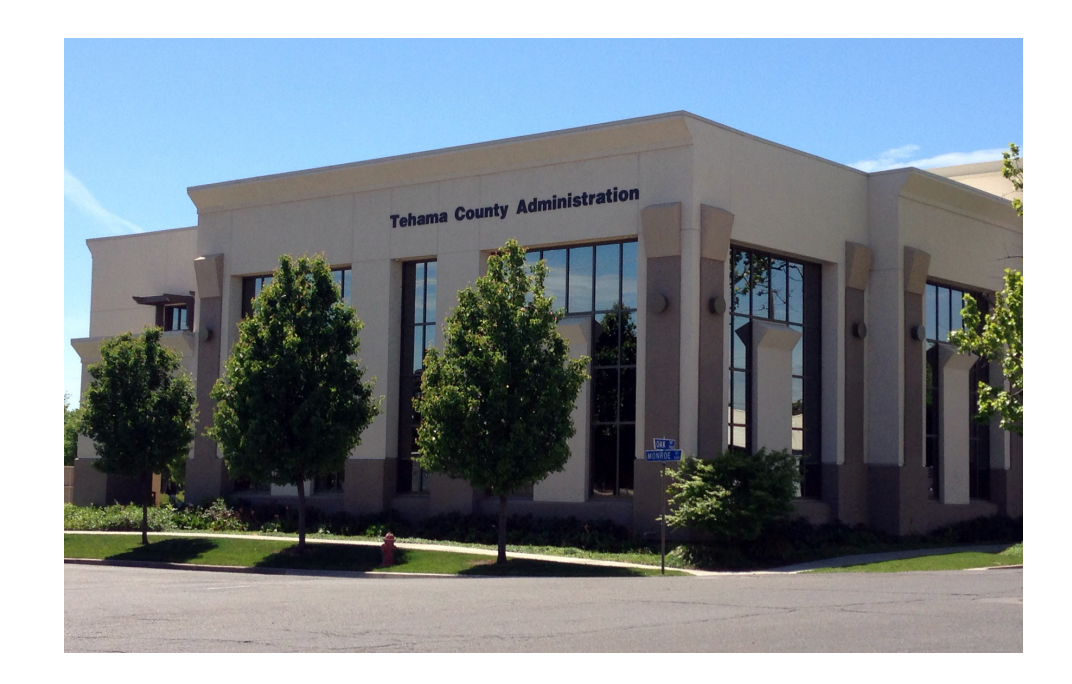

## **Eligible areas for the Federal Funding Account**

- Locations (households and businesses)that lack access to a wireline Internet service connection capable of reliably delivering minimum speeds of 25 Mbps download and 3 Mbps upload.
- Projects tracked by Census Blocks
- Treasury Final Rule notes
	- service can be provided to "served" locations as part of a "holistic approach" that provides service to a wider area, for example, in order to make ongoing service of certain households or businesses within the service area economical.

# **Project Scoring**

- Up to 130 points to be awarded in the scoring rubric
- Points scored for specific criteria
	- For example, type of partnership, offering California LifeLine, low-cost plans, low-income areas, *etc*.
- Rural/Urban allocation can be found on Pages 33-35 of the decision (Decision 22-04-055).
- Use the applicant tool to determine disadvantaged status.

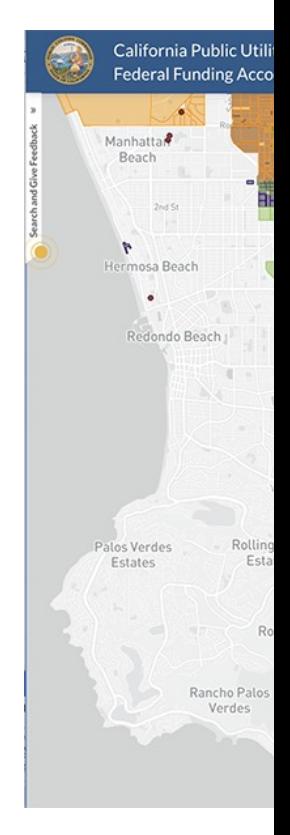

## **Who will approve the grants?**

CPUC staff determination (aka "**ministerial review**"):

- Per-location costs of \$9,300 or less
- Total project is \$25 million or less
- Exempt from California Environmental Quality Act

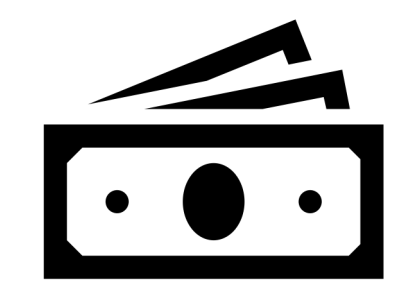

Commission determination via **resolution** after public comment:

- Does not meet ALL THREE criteria for ministerial determination
- Staff may recommend *any* application for resolution

## **Application Process**

- Start on the federal funding account website
	- Use public map and applicant tool (top right)
- Gather resources
- All applications submitted via online portal: broadbandportal.cpuc.ca.gov.
- The Broadband Grant Portal (bottom right) enables eligible entities to:
	- Apply for Federal Funding Account,
	- Submit payment requests, and,
	- Submit required reports using a web -based system.

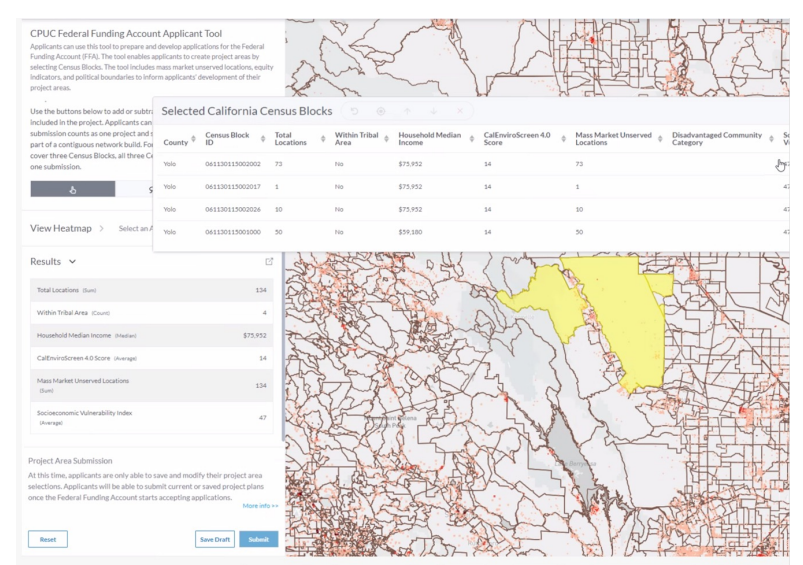

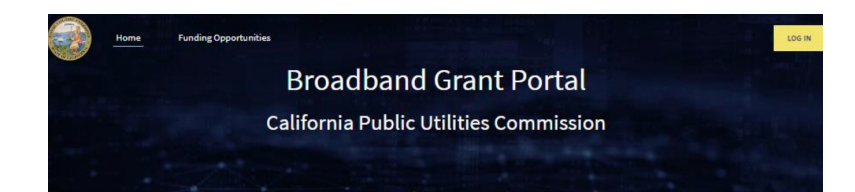

#### **Broadband Implementation for** California

uly 2021, Governor Gavin Newsom signed Senate Bill 156 into law. It is historic effordable internet access to all Californian

ate Bill 156 amended California Public Utilities Code section 281 to fund the Last Mil-**Reserve Fund** 

#### **Last Mile Federal Funding Account**

tructure projects at the end of Jur

gister for an account in the Broadband Grant Portal by clicking on the butto

Once your account has been established, you will receive an email confirmation with yo sername and instructions on logging in

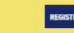

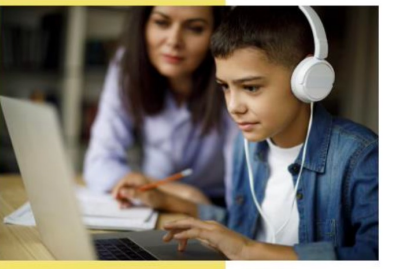

## **Gr[an](https://www.cpuc.ca.gov/industries-and-topics/internet-and-phone/broadband-implementation-for-california/last-mile-federal-funding-account/ffa-apptool-reg)t Pr[ocess](https://broadbandportal.cpuc.ca.gov/)**

### **Step 1. Apply**

- Review the Federal Funding Account website
- **Explore the Public Map**
- Visit FFA Application Resources page
- Register for the **Applicant** Tool, then use it to design and save your project
- Apply in the **Broadband** Grant Portal

#### **Step 2. Review**

- Review applications
- **Request information formation** incomplete materials
- Approve/deny grants inform applicants, post online
- Six-month timeline to award

#### Applicant **CPUC**

## **Grantee Reporting**

The grantee must provide the Communic multiple reports following project approv include:

- Contractor reports (monthly)
- Quarterly reports (January, April, July & Octo
- Payment (minimum 10%, 35%, 60%, and 85%
- Completion reports

### Full reporting requirements are in Decision A, section 14.

## **Reimbursement Process**

- Funding is on a reimbursable basis.
- At intervals of 10%, 35%, 60%, 85%, and completion
	- Measured by percentage of award spent
- Completion report required for final payment
- Payments are based on:
	- Submitted receipts
	- Invoices
	- Other supporting documentation

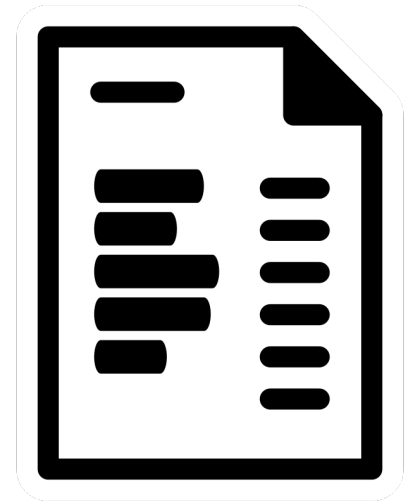

# **Application Resources**

- Application Checklist
- [Map and Tool links](https://www.cpuc.ca.gov/FFAApplicationPage)
- FAQs
- CPUC Decision & Rules
- Administrative Manual
- Reporting Templates
- More!

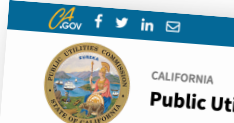

**Public Utilities Commis** 

Home > Industries and Topics > Internet and Phone >

#### **Federal Funding A**

Information for applying to the FFA Pro

#### How to apply for the Federal Funding.

- Learn about rules and resources on the Federal Funding
- Explore potential project areas in the Public Map
- Check out resources on the Application Resources page (s<br>• Register footh and the Application Resources page (s
- **Example 20 Application Tool** and design projects<br>**Application Tool** and design projects
- Assemble your necessary documents
- Submit your application via the Broadband Grant Portal

#### **Application Windows**

The first application window is now open and will close on Septer<br>applications will be accepted every six months is The mat application window is now open and will close on Septe<br>applications will be accepted every six months thereafter as long<br>inclusive of holidays and weekends, to file objection exprimentions will be accepted every six months thereafter as long<br>inclusive of holidays and weekends, to file objections to applicat.<br>The award of un to 2000 is

The award of up to 20 points, per Appendix A, Section 3g ("Existin<br>Projects in which 50 percent or more locations L. ence whale or up to 20 points, per Appendix A, Section 3g ("Existing")<br>Projects in which 50 percent or more locations have one or more<br>Where aggregated household incomes are locational final projects in which 50 percent or more locations have one or more is<br>where aggregated household incomes are less than 80 percent of<br>"Disadvantaged Communities" as defined by the G-I/F write aggregated household incomes are less than 80 percent of<br>"Disadvantaged Communities" as defined by the California Environed areas are visible on the Public Map by selection that **Consumering Communities**" as defined by the California Environment of a<br>areas are visible on the Public Map by selecting the appropriate lay<br>information-only layers that will not be used for the appropriate lay **The State Visible on the Public Map by selecting the appropriate lay**<br>information-only layers that will not be used for scoring purposes.<br>Appendix A. Further details about the funding set of scoring purposes. and prime university layers that will not be used for scoring purposes.<br>Appendix A. Further details about the funding criteria are available

### https://www.cpuc.ca.gov/FFAApplicatio

## **Questions and Answers**

- Please ask general questions in the chat
- Please send specific questions about your application via email to:

federalfundingaccount@cpuc.ca.gov

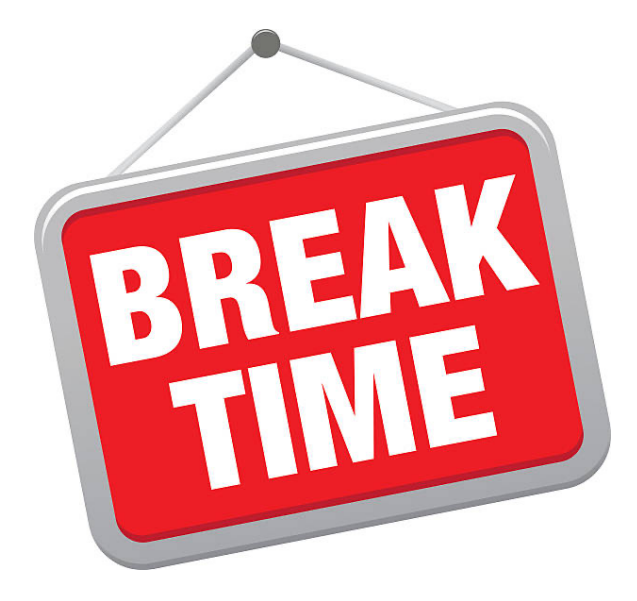

### **See you back in five minutes!**

### **Overview of the Broadband Grant Portal and Application Tool**

106 IN

**Funding Opportunities Broadband Grant Portal** 

**California Public Utilities Commission** 

#### **Broadband Implementation for** California

In July 2021, Governor Gavin Newsom signed Senate Bill 156 into law. It is historic broadband legislation that aims to bridge the digital divide and provide reliable and affordable internet access to all Californians.

Senate Bill 156 amended California Public Utilities Code section 281 to fund the Last Mile Federal Funding Account and Local Agency Technical Assistance grants, and the Loan Loss Reserve Fund,

#### **Last Mile Federal Funding Account**

The Federal Funding Account provides \$2 billion in grants for last mile broadband infrastructure projects to connect unserved and underserved Californians with high-speed broadband service.

The California Public Utilities Commission will begin accepting applications for last mile broadband infrastructure projects at the end of June.

Eligible entities may begin working on their applications in the Broadband Grant Portal. To get started, register for an account in the Broadband Grant Portal by clicking on the button below

Once your account has been established, you will receive an email confirmation with your usemame and instructions on logging in.

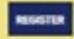

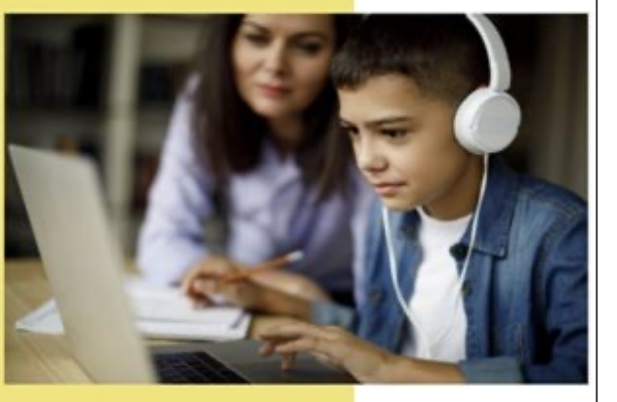

VETR<sup>@</sup>FiberMap®

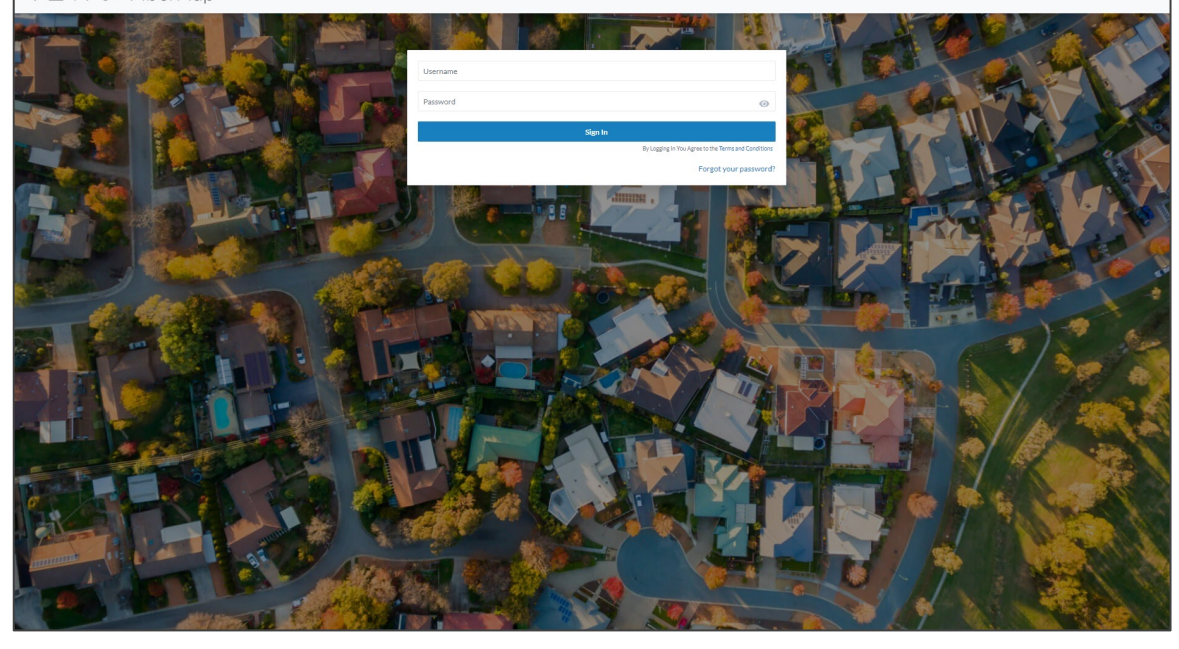

### **Register for the Applicant Tool**

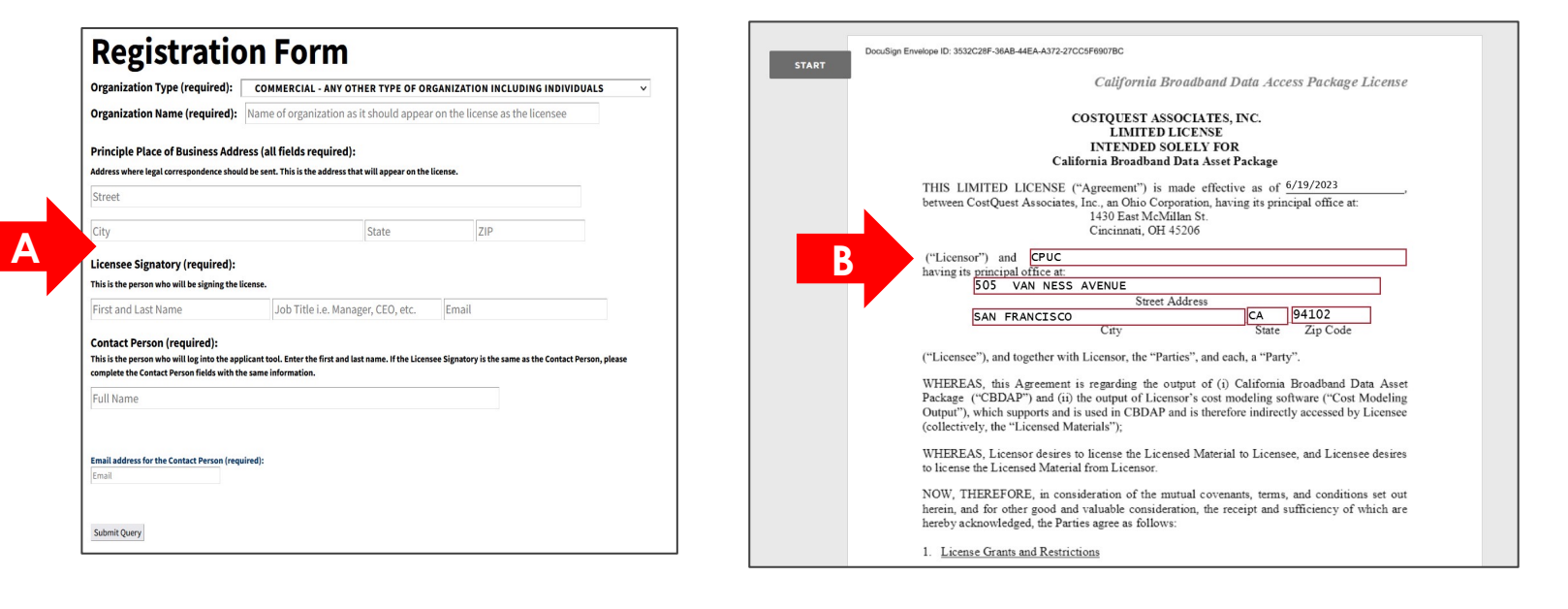

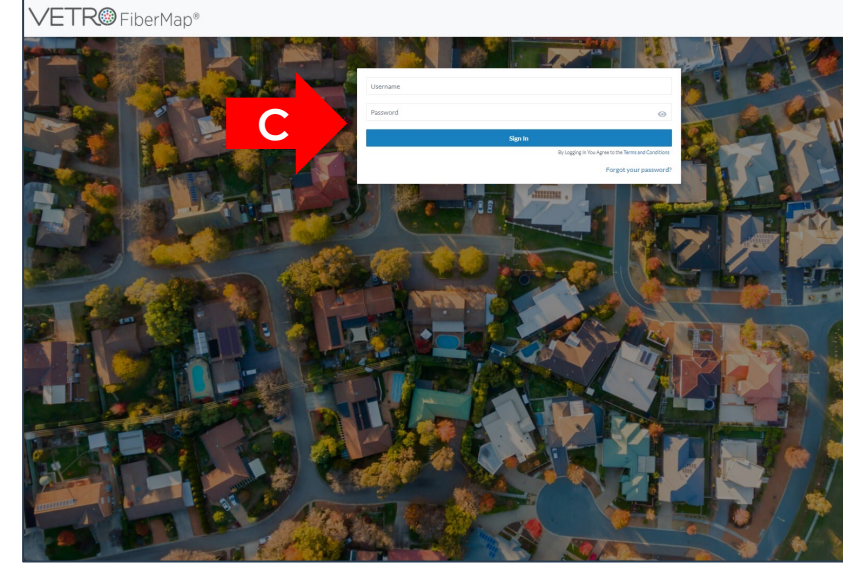

A. Fill out an online registration form

B. Sign end-user license agreement (EULA)

C. Log into account

### **Develop project areas in the Applicant Tool**

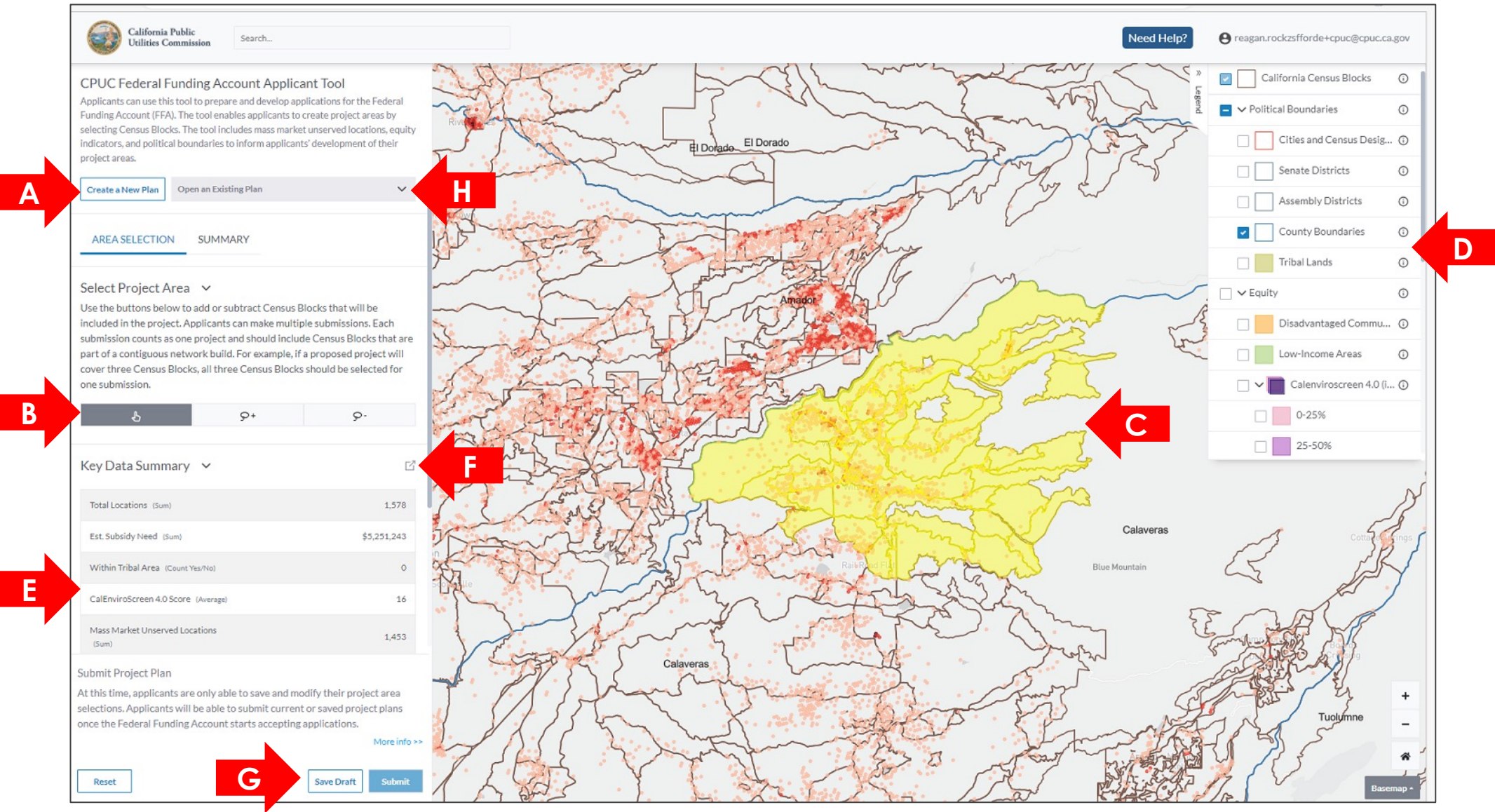

California Public Utilities Commission 20

### **Register for the Broadband Grant Portal**

#### **Broadband Implementation for California**

In July 2021, Governor Gavin Newsom signed Senate Bill 156 into law. It is historic broadband legislation that aims to bridge the digital divide and provide reliable and affordable internet access to all Californians.

Senate Bill 156 amended California Public Utilities Code section 281 to fund the Last Mile Federal Funding Account and Local Agency Technical Assistance grants, and the Loan Loss Reserve Fund.

#### **Last Mile Federal Funding Account**

The Federal Funding Account provides \$2 billion in grants for last mile broadband infrastructure projects to connect unserved and underserved Californians with high-speed broadband service.

The California Public Utilities Commission will begin accepting applications for last mile broadband infrastructure projects at the end of June.

Please visit the CPUC's Application Resources webpage for more information on how to apply for Federal Funding Account grants.

Eligible entities may begin working on their applications in the Broadband Grant Portal. To get started, register for an account in the Broadband Grant Portal by clicking on the button helow.

Once your account has been established, you will receive an email confirmation with your usemame and instruction on logging in.

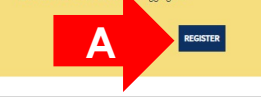

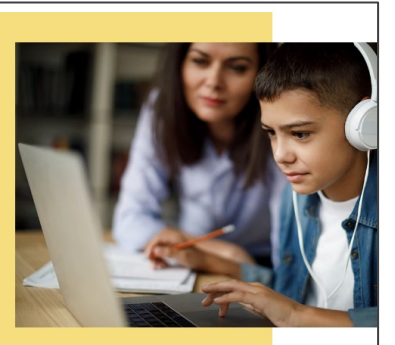

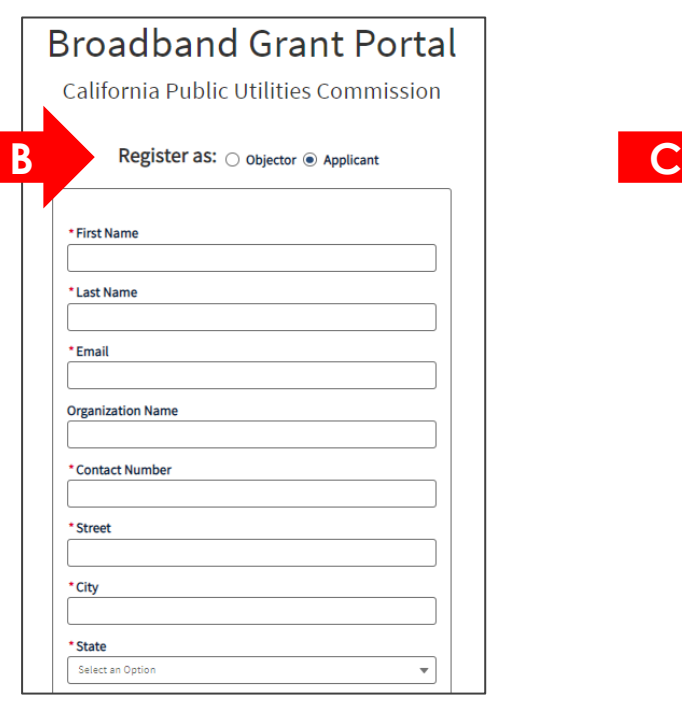

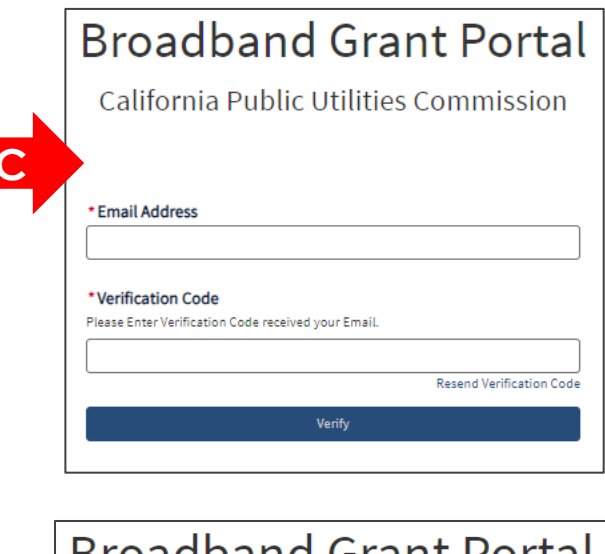

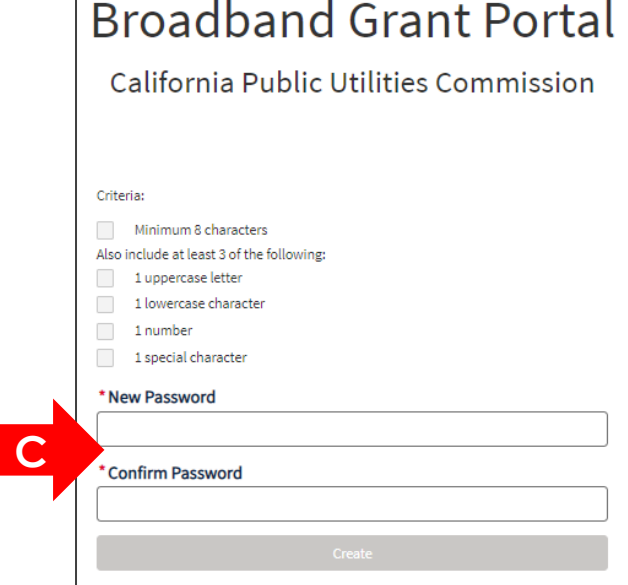

### **Apply for funding in the Broadband Grant Portal**

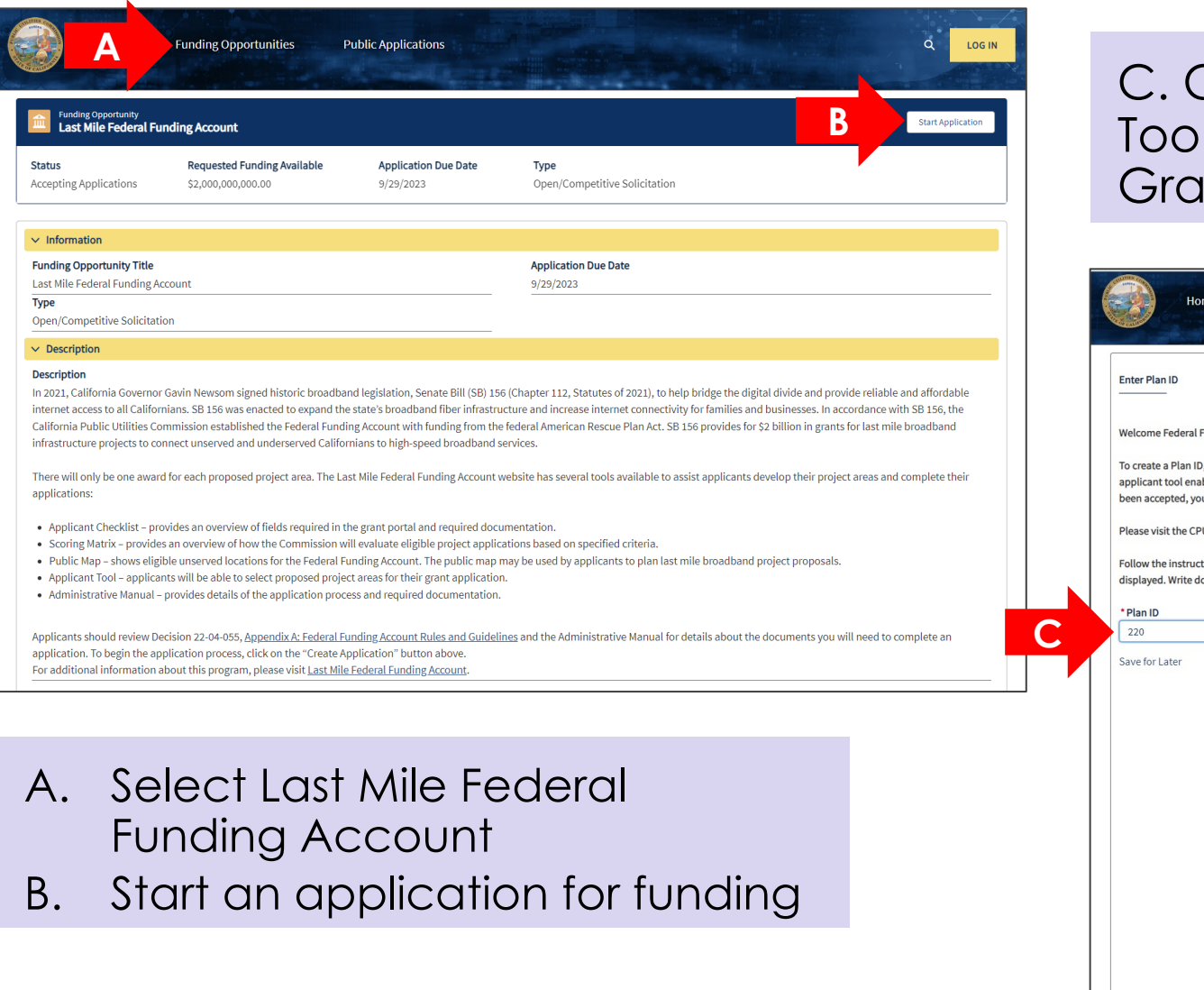

Create Plan ID in the Applicant and Enter it in the Broadband Int Portal.

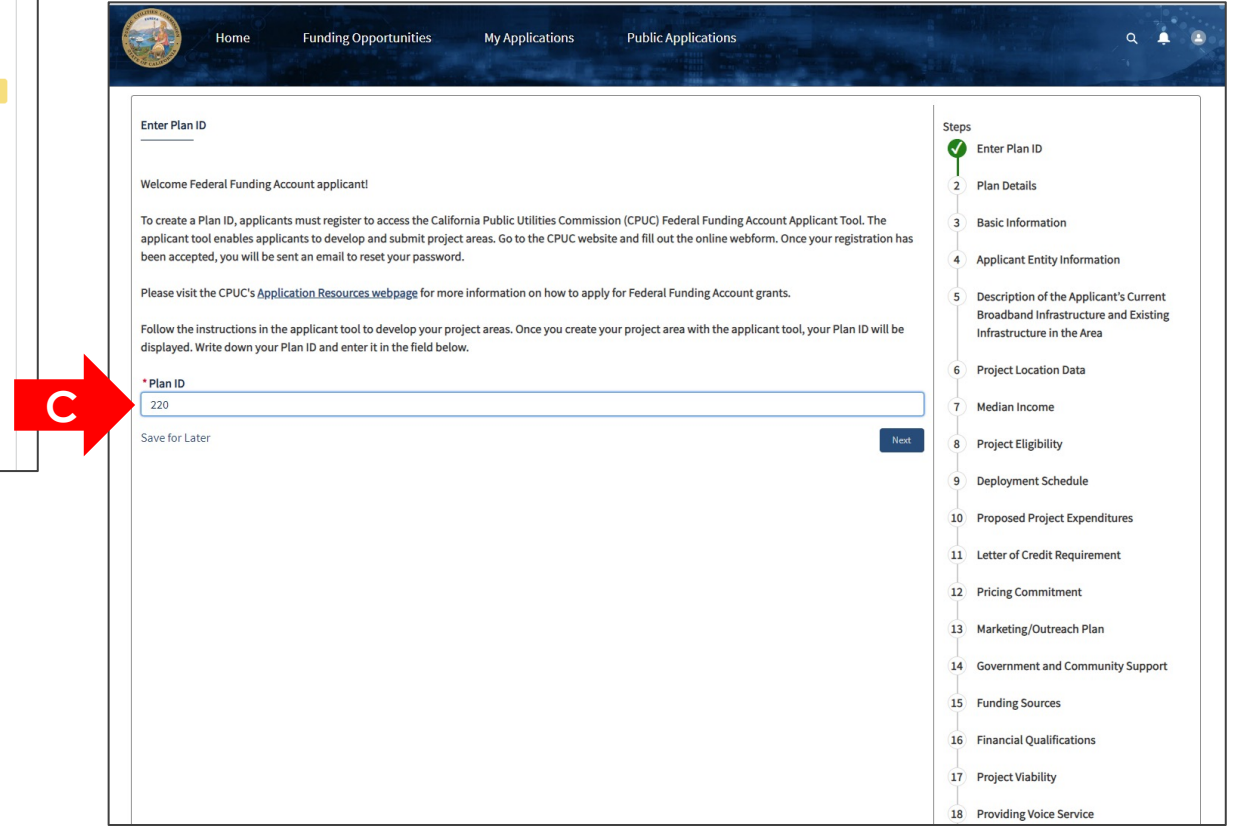

## **K[ey Links](https://broadbandportal.cpuc.ca.gov/s/)**

- **Federal Funding Account** [https://www.cpuc.ca.gov/federalfundingaccount](https://www.cpuc.ca.gov/industries-and-topics/internet-and-phone/broadband-implementation-for-california/subscribe-to-our-mailing-lists)
- **Application Resources Page**
- https://www.cpuc.ca.gov/FFAApplicationPage
- **Broadband Grant Portal** https://broadbandportal.cpuc.ca.gov/s/
- **Sign up to our mailing list**

https://www.cpuc.ca.gov/industries-and-topics/internet-a<br>implementation-for-california/subscribe-to-our-mailing-list

# **Application Tool and Porta**

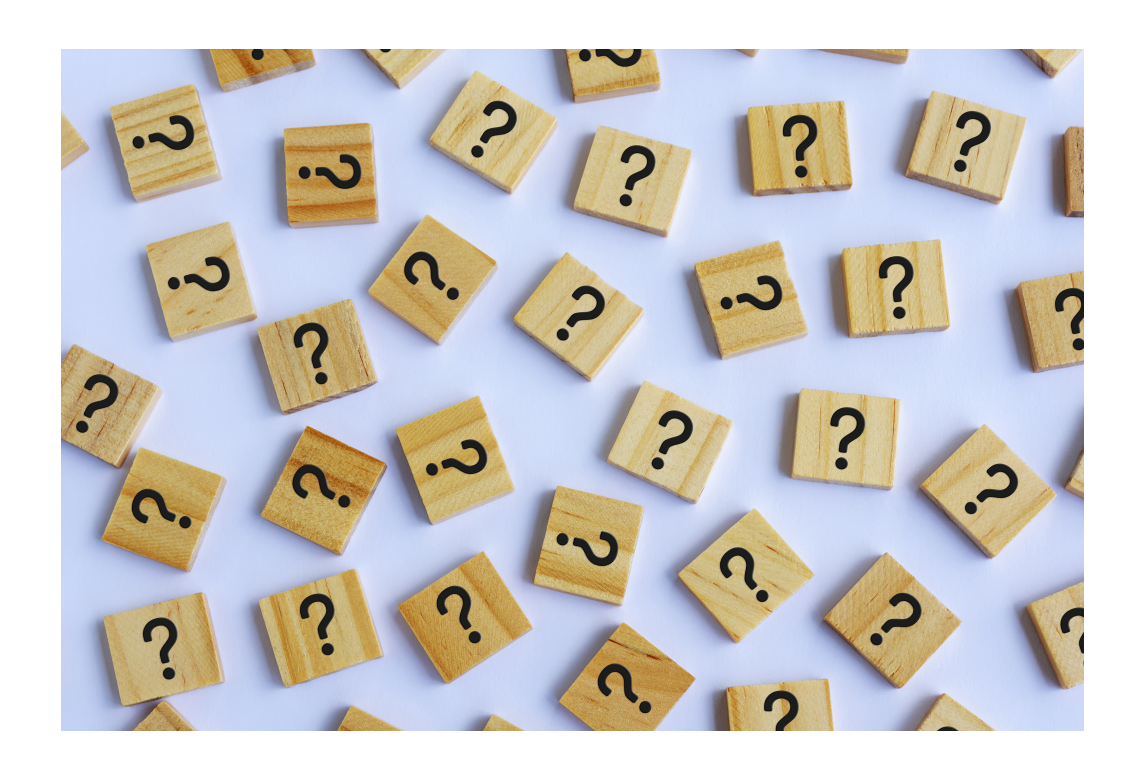

- Please ask g chat
- Please send your applice federalfundin

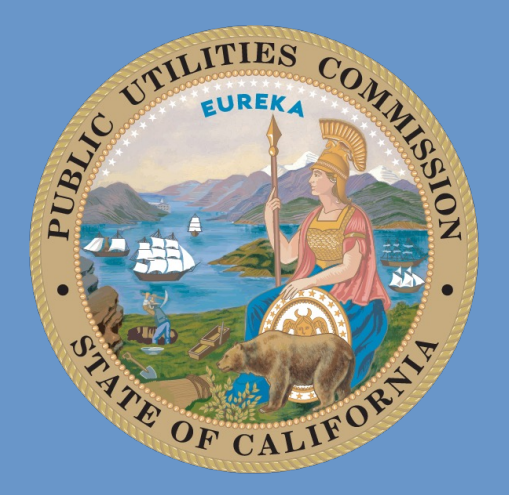

# California Publi Utilities Commi

Program questions: federalfundingacco**r** 

Website:

**cpuc.ca.gov/federa**